# Building Java Programs

#### Chapter 7 Lecture 7-2: Arrays as Parameters

#### **reading: 7.1 - 7.2, 3.3**

self-checks: Ch. 7 #5, 8, 9, 19-23 exercises: Ch. 7 #1-10

## Swapping values

```
public static void main(String[] args) {
    int a = 7;
    int b = 35;
    // swap a with b?
    a = b;
    b = a;
    System.out.println(a + " " + b);
}
```
• What is wrong with this code? What is its output?

#### • The red code should be replaced with:

```
int temp = a;
a = b;
b = temp;
```
## Array reversal question

- Write code that reverses the elements of an array.
	- For example, if the array initially stores:  $[11, 42, -5, 27, 0, 89]$
	- Then after your reversal code, it should store:  $[89, 0, 27, -5, 42, 11]$ 
		- The code should work for an array of any size.
		- Hint: think about swapping various elements...

# Algorithm idea

• Swap pairs of elements from the edges; work inwards:

*index 0 1 2 3 4 5value* 11 42 -5 27 0 89890 110 42 27 -5

# Flawed algorithm

• What's wrong with this code?

```
int [] numbers = [11, 42, -5, 27, 0, 89];
// reverse the array
for (int i = 0; i < numbers.length; i++) {
    int temp = numbers[i];
    numbers[i] = numbers[numbers.length - 1 - i];
    numbers [numbers.length - 1 - i] = temp;}
```
• The loop goes too far and un-reverses the array! Fixed version:

```
for (int i = 0; i < numbers.length / 2; i++) {
    int temp = numbers[i];
    numbers[i] = numbers[numbers.length - 1 - i];
    numbers [numbers.length - 1 - i] = temp;}
```
# Array reverse question 2

- Turn your array reversal code into a reverse method.
	- Accept the array of integers to reverse as a parameter.

```
int [] numbers = \{11, 42, -5, 27, 0, 89\};reverse(numbers);
```
- How do we write methods that accept arrays as parameters?
- Will we need to return the new array contents after reversal?

...

# Array parameter (declare)

public static **type methodName**(**type**[] **name**) {

#### • Example:

**// Returns the average of the given array of numbers.** public static double average(**int[] numbers**) { int sum =  $0$ ; for (int i = 0; i < numbers.length; i++) { sum  $+=$  numbers  $[i]$ ; } return (double) sum / numbers.length; }

• You don't specify the array's length (but you can examine it).

# Array parameter (call)

#### **methodName**(**arrayName**);

```
• Example:
```

```
public class MyProgram {
    public static void main(String[] args) {
        // figure out the average TA IQ
        int [] iq = \{126, 84, 149, 167, 95\};double avg =average(iq);
        System.out.println("Average IQ = " + avg);
    }
```
• Notice that you don't write the [] when passing the array.

...

## Array return (declare)

public static **type**[] **methodName**(**parameters**) {

#### • Example:

```
// Returns a new array with two copies of each value.
// Example: [1, 4, 0, 7] -> [1, 1, 4, 4, 0, 0, 7, 7]
public static int[] stutter(int[] numbers) {
     int[] result = new int[2 * numbers.length];
     for (int i = 0; i < numbers.length; i++) {
          result[2 * i] = numbers[i];result \begin{bmatrix} 2 & * & i & + & 1 \end{bmatrix} = numbers \begin{bmatrix} i & i \end{bmatrix};
     }
     return result;
```
# Array return (call)

**type**[] **name** <sup>=</sup> **methodName**(**parameters**);

#### • Example:

```
public class MyProgram {
    public static void main(String[] args) {
        int [] iq = \{126, 84, 149, 167, 95\};int[] stuttered = stutter(iq);
        System.out.println(Arrays.toString(stuttered));
    }
    ...
```
 $\bullet$ Output:

[126, 126, 84, 84, 149, 149, 167, 167, 95, 95]

# Reference semantics

#### **reading: 7.1, 3.3, 4.3**

self-checks: Ch. 7 #5, 8, 9 exercises: Ch. 7 #1-10

## A swap method?

• Does the following swap method work? Why or why not?

```
public static void main(String[] args) {
    int a = 7;
    int b = 35;
    // swap a with b?
    swap(a, b);
    System.out.println(a + " " + b);
}
public static void swap(int a, int b) {
    int temp = a;
    a = b;
    b = temp;
}
```
### Value semantics

- **value semantics**: Behavior where values are copied when assigned, passed as parameters, or returned.
	- All primitive types in Java use value semantics.
	- When one variable is assigned to another, its value is copied.
	- Modifying the value of one variable does not affect others.

```
int x = 5;
int y = x; // x = 5, y = 5y = 17; // x = 5, y = 17x = 8; // x = 8, y = 17
```
### Reference semantics (objects)

- **reference semantics**: Behavior where variables actually store the address of an object in memory.
	- When one variable is assigned to another, the object is *not* copied; both variables refer to the *same object*.
	- Modifying the value of one variable *will* affect others.

int[] a1 = {4, 15, 8};  
int[] a2 = **a1**;  

$$
\begin{array}{ccc}\n & \text{if } \\
 2 & 0 & 7 \\
 \end{array}
$$

System.out.println(Arrays.toString(**a1)**); **// [7, 15, 8]**

*value* 4 15 8 *index 0 1 2* **7***a1 a2*

### References and objects

• Arrays and objects use reference semantics. Why?

- *efficiency.* Copying large objects slows down a program.
- *sharing.* It's useful to share an object's data among methods.

DrawingPanel panel1 = new DrawingPanel(80, 50); **DrawingPanel panel2 = panel1; // same window panel2.setBackground(Color.CYAN);**

*panel1 panel2*

## Objects as parameters

- When an object is passed as a parameter, the object is *not* copied. The parameter refers to the same object.
	- If the parameter is modified, it *will* affect the original object.

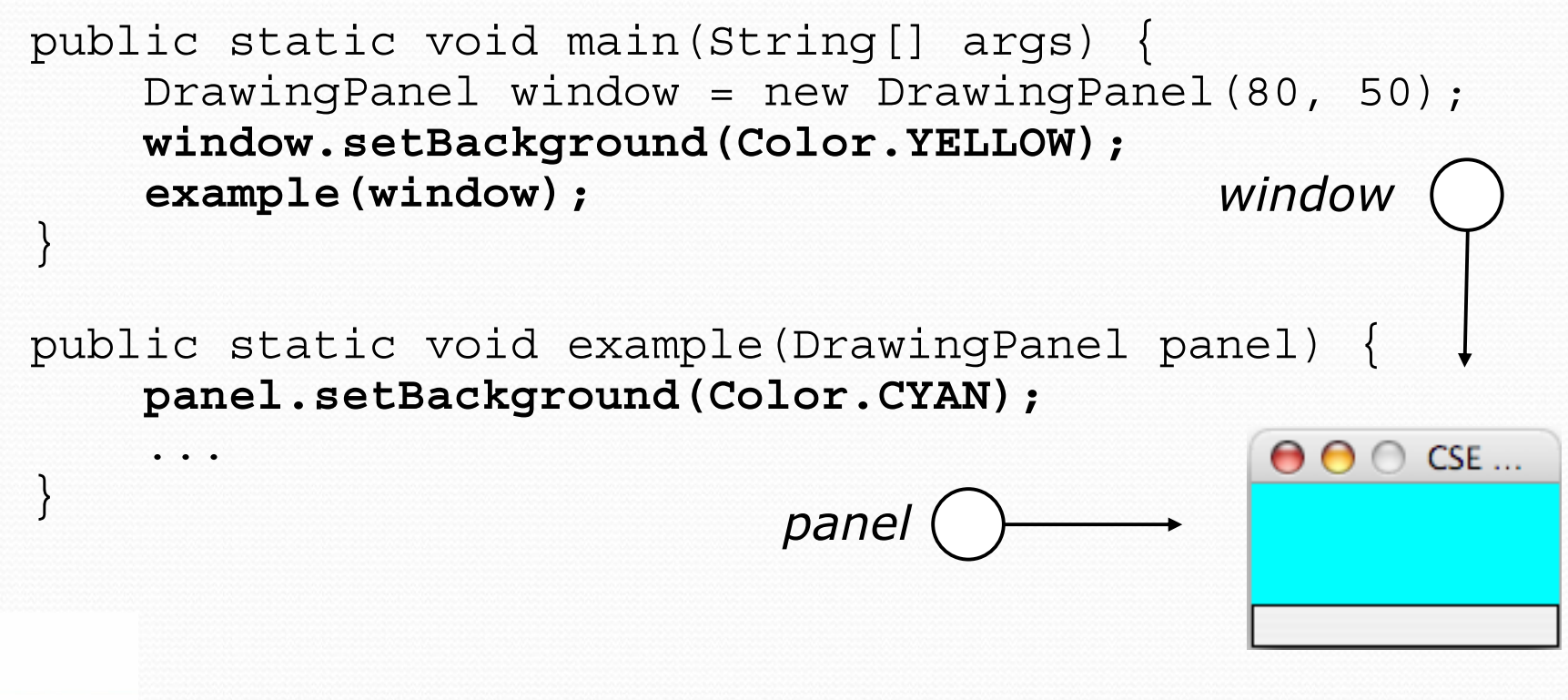

# Arrays pass by reference

• Arrays are passed as parameters by *reference.* 

• Changes made in the method are also seen by the caller.

```
public static void main(String[] args) { int [] iq = \{126, 167, 95\};
         increase(iq);
         System.out.println(Arrays.toString(iq));
  }
  public static void increase(\frac{\text{int}[} \text{a}}{\text{for}} \left\{ \begin{array}{l} j \text{ in } t \text{ in } t \leq 0; \text{ i } < a.\text{length}; i++) \end{array} \right\}a[i] = a[i] * 2;} }
• Output:
   [252, 334, 190]
                                                     index 0 1 2valuee 1252 | 334 | 190
                                                                             iq
                                     a
```
# Array reverse question 2

• Turn your array reversal code into a reverse method.

• Accept the array of integers to reverse as a parameter.

```
int [] numbers = \{11, 42, -5, 27, 0, 89\};reverse(numbers);
```

```
• Solution:
    public static void reverse(int[] numbers) {
        for (int i = 0; i < numbers.length / 2; i++) {
            int temp = numbers[i];
            numbers[i] = numbers[numbers.length - 1 - i];
            numbers [numbers.length - 1 - i] = temp;}
```
### Array parameter questions

• Write a method swap that accepts an arrays of integers and two indexes and swaps the elements at those indexes.

```
int [] a1 = \{12, 34, 56\};
swap(a1, 1, 2);
System.out.println(Arrays.toString(a1)); // [12, 56, 34]
```
- Write a method swapAll that accepts two arrays of integers as parameters and swaps their entire contents.
	- Assume that the two arrays are the same length.

```
int [] a1 = \{12, 34, 56\};
int [] a2 = \{20, 50, 80\};
swapAll(a1, a2);
System.out.println(Arrays.toString(a1)); // [20, 50, 80]
System.out.println(Arrays.toString(a2)); // [12, 34, 56]
```
#### Array parameter answers

```
// Swaps the values at the given two indexes.
public static void swap(int[] a, int i, int j) {
    int temp = a[i];
    a[i] = a[j];a[i] = temp;}
```

```
// Swaps the entire contents of a1 with those of a2.
public static void swapAll(int[] a1, int[] a2) {
    for (int i = 0; i < a1.length; i++) {
        int temp = a1[i];
        a1[i] = a2[i];a2[i] = temp;}
```
## Array return question

• Write a method merge that accepts two arrays of integers and returns a new array containing all elements of the first array followed by all elements of the second.

int [] a1 =  $\{12, 34, 56\}$ ; int [] a2 =  $\{7, 8, 9, 10\}$ ; **int[] a3 = merge(a1, a2);** System.out.println(Arrays.toString(a3)); **// [12, 34, 56, 7, 8, 9, 10]**

• Write a method merge3 that merges 3 arrays similarly.

int [] a1 =  $\{12, 34, 56\}$ ; int [] a2 =  $\{7, 8, 9, 10\};$ int [] a3 =  $\{444, 222, -1\}$ ;

Copyright 2010 by Pearson Education **int[] a4 = merge3(a1, a2, a3);**

### Array return answer 1

```
// Returns a new array containing all elements of a1
// followed by all elements of a2.
public static int[] merge(int[] a1, int[] a2) {
    int [] result = new int [a1.length + a2.length];
    for (int i = 0; i < a1.length; i++) {
        result[i] = a1[i];
    }
    for (int i = 0; i < a2.length; i++) {
        result [\text{al.length} + \text{i}] = a2[i];
    }
```

```
return result;
```
### Array return answer 2

```
// Returns a new array containing all elements of a1,a2,a3.
public static int[] merge3(int[] a1, int[] a2, int[] a3) {
    int\lceil a4 = new int\lceila1.length + a2.length + a3.length];
    for (int i = 0; i < a1.length; i++) {
        a4[i] = a1[i];}
    for (int i = 0; i < a2.length; i++) {
        a4[a1.length + i] = a2[i];}
    for (int i = 0; i < a3.length; i++) {
        a4[a1.length + a2.length + i] = a3[i];
    }
    return a4;
}
// Shorter version that calls merge.
public static int[] merge3(int[] a1, int[] a2, int[] a3) {
    return merge(merge(a1, a2), a3);
```